手把手教你学 PIC 单片机 C 语言教程 第 12 课

(动态数码自动计数显示实验)

参考例程所在位置:HL-K18 配套光盘\配套图解教程\例程\5 SEG 4X4 1.八段数码显示器介绍

八段数码显示器是一种最为常见的数字或特殊字母输出模块,一般可以采用动态 或静态两种驱动方式。为了提高大家的设计能力,TOPPIC PLUS 单片机实验开发 系统配有 4 位八段动态数码显示器,同时通过特殊设置,可以将它变成 1 位八 段静态数码显示器。

A、4 位八段动态数码显示器:

HL-K18 单片机实验开发系统设计有 4 位八段数码动态显示器,数据信息通 过位控制选择方式进行驱动。采用这种选择方案的优点在于数码显示的驱动元器 件比较简单,缺点是即使数据没有发生变化也必须进行数据信息的动态循环刷 新。A、B、C、D、E、F、G、DP 为数码显示器段选择端, 正逻辑点亮工作方式, 当段选择端 A 给予高电平时,八段数码显示器的 A 段将被点亮,依次类推,段 选择端 DP 对应八段数码显示器的小数点。八段数码显示器的段排列可参考参考 光盘或网站学习中心的板载器件参考手册下的 4 位数码管.pdf。

"4 位数码管显示模块" 工作时,请将开发板 S4 四位全部拨到 "OFF",S2 全 部拨到"ON":

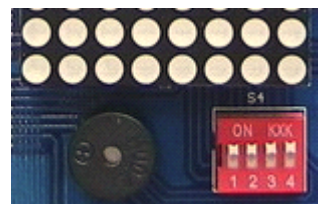

COL3-COL0 的某一位给予高电平时(或者 COL\_3-COL\_0 的某一位给予低电平时, COL0 和 COL\_0 是反相关系,以此类推),可选中 4 位显示器的某一位,具体如 下表:

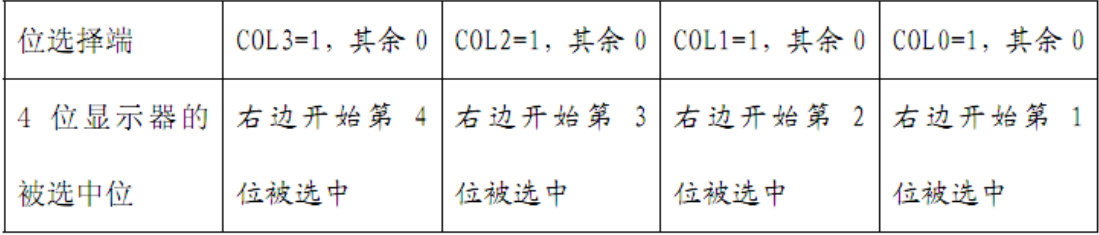

某一位的某一段被点亮的 2 个必要条件(需同时满足)是:

1、该位被置 1 选中(特别说明:置 1 指单片机对应引脚处);

2、该段被置 1 选中。

2 个必要条件中只要有一个不满足,就不会被点亮。

4 位八段动态数码显示器的显示采用动态扫描法,具体可参考有关书籍和资料。 B、1 位八段静态数码显示器:

1 位八段静态数码显示器是通过对上面的 4 位八段动态数码显示器的 COL4-COL1 端的特殊设置而实现的,您可以选择 4 位中的其中一位,作为 1 位 八段静态数码显示器。通常选择右边开始第 1 位。

如果选择右边开始第 1 位作为 1 位八段静态数码显示器的话,请将开发板 S2

最右边一位拨上方"ON", 其余均拨到下方:

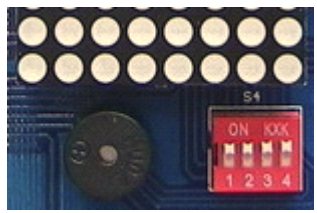

并在程序的开头, 让 COL1=1, 就可以了。

1 位八段数码静态显示器采用的是一种比较典型的静态显示方式,所用到的硬件 比较简单,而且数据传送也比较方便。其优势在于当其数据没有发生变化时,不 必进行数据信息的刷新,可以有效地节约计算机的工作周期,在实时控制中很有 必要。八段数码显示器两类显示方式对应两种截然不同的工作原理,进行深入的 分析对于其工作性能的掌握和最佳方案的选择有着很重要的意义。静态显示的优 势在于数据未发生变化时完全没有必要进行数据信息的刷新,有效地节约了计算 机的工作时间,其缺陷是多位时外围驱动电路比较复杂,器件成本较高,较多应 用在系统响应和及时性要求较高的场合;动态显示的优势在于多位时数码显示器 的外围驱动电路比较简单,器件成本较低,其缺陷在于软件设计较为复杂,即使 显示的数据没有发生变化,也必须进行数据信息的刷新。这种设计方案耗时于显 示内容的不断刷新中,只能应用在系统响应和及时性要求不是很高的场合,特别 适用于小型的仪表电路,如温度和湿度显示模块,采用动态显示方式以减少成本 投入。注:关于如何完成 1 位八段静态数码显示器的编程,大家可以参考前面 按钮实验中的独立按钮例程,该例程的显示部分就是使用到了 1 位八段静态数 码显示器。

2.4 位八段动态数码显示器例程分析

下面我们对如何完成 4 位八段动态数码显示器的编程进行深入的阐述。 该例程实现的功能是:在 TOPPIC PLUS 单片机实验开发系统 4 位数码显示器 中,以一定的时间间隔从 0000 开始进行快速自动递增计数,当超过 9999 后实 现自动复位 0000,依次循环。

2.1 实验及编程说明

多位动态八段 LED 数码器要显示数值,除了要考虑片选之外,还要有数值显示 的输入控制代码。采用 4 位动态数码显示,必须将 4 片数码显示器的数据输入 端并联在一起,本例由 RD 端口送出数据。动态显示实际上基于一种交替显示原 理,依次通过数据端口(本例 PORTD)给出显示的信息。究竟哪一位点亮(即哪个 数码器获取数据)主要取决于片选信号(本例 COL1、COL2、COL3、COL4)。本例位 控信号采用高电平有效(指单片机对应引脚处),即 COL1、COL2、COL3、COL4 中 在同一时刻只允许一个为高电平,而其余引脚置于低电平状态或输入浮置状态。 八段数码显示器所显示的内容是十进制数值,在编程过程中使用了个位、十位、 百位、千位 4 个数值寄存器,并对个位、十位、百位要向高位进位的情况进行 处理,以确保显示的正确。八段数码显示器显示数字方式是通过查表得到对应的 数字编码,再通过数据端口 PORTD 输出。动态显示对个、十、百位显示管轮流 选中并延时一定的显示停留时间。由于存在视觉暂留效应,人们感觉 4 位数码 显示具有同步显示的效果,但如果位停留时间选择不当或循环扫描的次数不够都

会产生闪烁现象。本实验经过循环数值显示控制,产生递增计数,并不断循环。 关于十进制计数方式有两个编程方案,执行的效果是一样的,但程序设计思想却 完全不同,以下是这两种编程方法的比较。

(1)逐位判断法

不论是准备显示几位十进制计数,总从个位开始逐位确定,其原则为:先取出某 位,然后与某位的上限比较(递增计数,一般为 9)或下限比较(递减计数,一般 为 0), 如果不为上限或下限, 直接加 1 或减 1 处理; 若处于上限或下限, 则 本位清 O 而高一位取出并重复进入上述过程。

以此类推,直到最高位处理结束。这种方法相对比较简单,就位处理而言具有较 大的重复性。

(2)BCD 码转换法

BCD 码转换方式则不必进行逐位判断和处理,只须采用长字节(16 位或 32 位)进行直接递增、递减计数,然后统一调用二进制到 BCD 码转换的子程序,再 将转换结果逐位分配到数码显示数据单元缓冲器中,最后进行显示刷新。

```
2.2 实验参考程序
       //9999 计数器 C 语言源程序
      #include <p18F4520.h>
      #include "k18.h"
      #include "Delay.h"
       //#include \langledelays.h\rangleconst unsigned char DB[]=
       {0x3f,0x06,0x5b,0x4f,0x66,0x6d,0x7d,0x07,0x7f,0x6f}; //0<sup>2</sup>9 数据
  void main()
\{unsigned char j;
       unsigned int i, a, bit1000, bit100, bit10, bit1;
       k18 init():/*HL-K18 主板初始化*/
       TRISD=0X00;/*设置 D 口为输出*/
       while(1)\{for (i=1; i \le 9999; i++)\{//bit1000=i/1000;//提取千位
       //bit100=(i-bit1000*1000)/100;//提取百位
       //bit10=(i-bit1000*1000-bit100*100)/10;//提取十位
       //bit1=i%10;//提取个位
       a=i.
       bit1000=a/1000;//提取千位
```
a=a%1000;

bit100=a/100;//提取百位

a=a%100;

bit10=a/10;//提取十位

bit1=a%10;//提取个位

for  $(j=1; j \le 20; j++)$ 

```
\{COL4=0:
     PORTD=DB[bit1];
     COL1=1; //个位的位选
     DelayMs(2);/*延时 5mS*/
     COL1=0:
     PORTD=DB[bit10];
    COL2=1; //十位的位选
     DelayMs(2);/*延时 5mS*/
     COL2=0:
     PORTD=DB[bit100]:
    COL3=1; //百位的位选
     DelayMs(2);/*延时 5mS*/
     COL3=0:
     PORTD=DB[bit1000];
     COL4=1; //千位的位选
     DelayMs(2);/*延时 5mS*/
}
}
}
}
     实验效果如下图:
     版权声明:(部分资料图片来源网络)
     1、本教程为慧净电子会员整理修改,欢迎网上下载、转载、传播、免费共享给
     各位单片机爱好者!
     2、该教程可能会存在错误或不当之处,欢迎朋友们指正。
     3、未经协商便做出不负责任的恶意评价(中评,差评),视为自动放弃一切售后服
     务的权利!
     4、我们的产品收入一部分是赠送给慈善机构的,以免影响到你的善心.大家好, 才是真的好(双方好评)。
     下面是有缘人看的,谢谢理解
     善有善报,恶有恶报,不是不报,时候未到。
     从古至今,阴司放过谁,大家得多行善。
     行善积德,爱护动物,哪怕小蚂蚁也是生命。
     可改变命运,可心想事成,有利保佑子孙后代更昌盛。
     学习弟子规,教我们如何做人,看和谐拯救危机,教我们看宇宙。
     看为什么不能吃它们,教我们慈悲心,看因果轮回纪录,教我们懂得因果报应。
     切勿造恶,种瓜得瓜种豆得豆,一切都有过程,待成熟之时,福德或果报自来找
     你。
```
慧净 2008 年 8 月 8 日